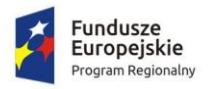

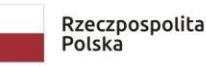

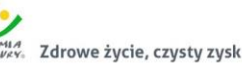

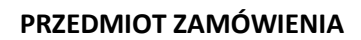

# **w postępowaniu pn. Dostawa wraz z instalacją komputerów na rzecz projektu "Laboratorium kompetencji - informatycznych, matematycznych, językowych"**

# **I. Termin składania ofert**

do dnia 30.11.2020.r.

### **II. Nazwa zamawiającego**

Zespół Szkół nr 3 im. Jana III Sobieskiego w Szczytnie ul. Lanca 10 Szczytno

Postępowanie od strony formalno-prawnej jest prowadzone przez Fundację "Instytut Społecznej Odpowiedzialności Organizacji"

### **III. Procedura**

Zamówienie udzielane jest w trybie określonym w Wytycznych w zakresie kwalifikowalności wydatków w ramach Europejskiego Funduszu Rozwoju Regionalnego, Europejskiego Funduszu Społecznego oraz Funduszu Spójności na lata 2014-2020 oraz Wytycznych w zakresie kwalifikowalności wydatków w Programie Operacyjnym Rozwoju Regionalnego 2014-2020.

Przedmiotowe postępowanie jest finansowane ze środków unijnych: Realizacja umowy dotyczącej projektu pn. "Laboratorium kompetencji - informatycznych, matematycznych, językowych", współfinansowanego przez Unię Europejską ze środków z Europejskiego Funduszu Społecznego w ramach Regionalnego Programu Operacyjnego Województwa Warmińsko-Mazurskiego na lata 2014- 2020.

Znak sprawy: **271.1.2020.EFS**

Postępowanie nie zostało podzielone na części.

### **IV. Szacunkowa wartość zamówienia**

Zamówienie nieobjęte procedurą zamówienia publicznego w rozumieniu ustawy Prawo Zamówień Publicznych.

### **V. Miejsce i sposób składania ofert**

Oferty należy złożyć w postaci elektronicznej poprzez portal Bazy konkurencyjności: <https://bazakonkurencyjnosci.funduszeeuropejskie.gov.pl/ogloszenia> do dnia 30.11.2020 r. do godz. 10:00

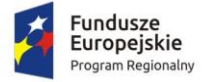

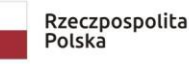

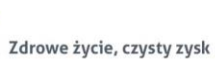

Unia Europejska Europejski Fundusz Społec

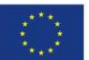

Otwarcie ofert nastąpi w dniu 30.11.2020 r. o godz. 10:15

Przy ocenie zachowania terminu złożenia oferty uwzględniana będzie jedynie data i godzina złożenia oferty poprzez portal Bazy konkurencyjności. Oferty złożone na inne adresy, w innej formie, nie będą brane do badania i oceny ofert.

Wykonawca przed złożeniem oferty postępuje zgodnie z Instrukcją udostępnioną na stronie:

[https://archiwum-bazakonkurencyjnosci.funduszeeuropejskie.gov.pl/info/web\\_instruction](https://archiwum-bazakonkurencyjnosci.funduszeeuropejskie.gov.pl/info/web_instruction)

Dodatkową pomoc można uzyskać z poradnika udostępnionego na stronie:

<https://bazakonkurencyjnosci.funduszeeuropejskie.gov.pl/pomoc>

Oferta powinna być przygotowana z uwzględnieniem poniższych zasad:

- a) Każdy Wykonawca może złożyć tylko jedną ofertę (dotyczy to również ofert składanych wspólnie, przez konsorcjum). Złożenie większej liczby ofert spowoduje odrzucenie wszystkich ofert złożonych przez Wykonawcę.
- b) Ofertę należy sporządzić w języku polskim, w postaci elektronicznej, wg Formularza oferty załącznik nr 1. Wykonawca składając ofertę poprzez portal, cenę oferty brutto, podaną w Formularzu oferty, wpisuje również na Karcie-Formularza złożenia oferty wygenerowanym w Bazie konkurencyjności. Szczegółowe informacje znajdują się na stronie: [https://bazakonkurencyjnosci.funduszeeuropejskie.gov.pl/pomoc/50-dodanie-oferty-do](https://bazakonkurencyjnosci.funduszeeuropejskie.gov.pl/pomoc/50-dodanie-oferty-do-ogloszenia)[ogloszenia](https://bazakonkurencyjnosci.funduszeeuropejskie.gov.pl/pomoc/50-dodanie-oferty-do-ogloszenia)
- c) Oferta powinna zostać podpisana przez osobę upoważnioną, zgodnie z dokumentami rejestrowymi lub pełnomocnictwem. W przypadku podpisania oferty przez pełnomocnika do oferty należy załączyć stosowne pełnomocnictwo.
- d) Zamawiający nie dopuszcza składania ofert wariantowych.

Wykonawca ponosi wszelkie koszty związane z przygotowaniem i złożeniem oferty.

Wykonawcy będą związani ofertą w terminie 30 dni od dnia składania ofert. Zamawiający może zwrócić się do Wykonawcy o wydłużenie terminu związania ofertą o kolejne 30 dni, jeżeli wynika to z wydłużonej procedury oceny ofert lub procedury podpisania umowy.

Zamawiający zastrzega sobie prawo do weryfikacji informacji przedstawionych w ofertach.

### **VI. Opis przedmiotu zamówienia**

1. Przedmiot zamówienia obejmuje dostawę komputerów wraz z podłączeniem i przeinstalowaniem oprogramowania: antywirusowego, Corel Draw oraz Visual Studio.

Szczegółowy opis zamówienia znajduje się w Załączniku nr 1 – Formularz oferty.

### **Nazwa kodu CPV**

30200000-1 – Urządzenia komputerowe

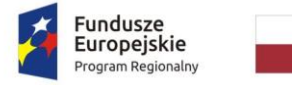

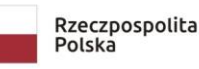

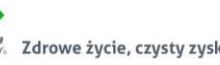

Unia Europejska Europejski Fundusz Społe

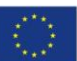

### 30213100-6 – Komputery przenośne

#### **VII. Harmonogram/Termin realizacji zamówienia**

Termin wykonania zamówienia do 7 dni od dnia podpisania umowy.

#### **VIII. Warunki udziału w postępowaniu**

#### **Uprawnienia do wykonywania określonej działalności lub czynności**

Zamawiający nie określa i nie stawia warunków udziału dla przedmiotowego postępowania.

#### **Wiedza i doświadczenie**

Zamawiający nie określa i nie stawia warunków udziału dla przedmiotowego postępowania.

#### **Potencjał techniczny**

Zamawiający nie określa i nie stawia warunków udziału dla przedmiotowego postępowania.

#### **Osoby zdolne do wykonania zamówienia**

Zamawiający nie określa i nie stawia warunków udziału dla przedmiotowego postępowania.

#### **Sytuacja ekonomiczna i finansowa**

Zamawiający nie określa i nie stawia warunków udziału dla przedmiotowego postępowania.

#### **Brak powiązań kapitałowych i osobowych**

Przez powiązania kapitałowe lub osobowe rozumie się wzajemne powiązania między Zamawiającym lub osobami upoważnionymi do zaciągania zobowiązań w imieniu Zamawiającego lub osobami wykonującymi w imieniu Zamawiającego czynności związane z przygotowaniem i przeprowadzeniem procedury wyboru wykonawcy a wykonawcą, polegające w szczególności na:

a) uczestniczeniu w spółce jako wspólnik spółki cywilnej lub spółki osobowej;

b) posiadaniu co najmniej 10% udziałów lub akcji;

c) pełnieniu funkcji członka organu nadzorczego lub zarządzającego, prokurenta, pełnomocnika;

d) pozostawaniu w takim stosunku prawnym lub faktycznym, który może budzić uzasadnione wątpliwości, co do bezstronności w wyborze wykonawcy, w szczególności pozostawanie w związku małżeńskim, w stosunku pokrewieństwa lub powinowactwa w linii prostej, pokrewieństwa lub powinowactwa w linii bocznej do drugiego stopnia lub w stosunku przysposobienia, opieki lub kurateli.

Wykonawca potwierdza spełnienie powyższego warunku poprzez złożenie oświadczenia (załącznik nr 2)

### **Wadium:**

1. Wykonawca zobowiązany jest wnieść wadium w wysokości:

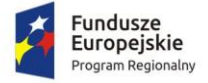

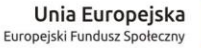

a) 1075,00 zł (słownie: jeden tysiąc siedemdziesiąt pięć złotych 00/100) przed upływem terminu składania ofert.

2. Wadium może być wniesione w jednej lub kilku formach tj.:

1) pieniądzu,

2) poręczeniach bankowych, lub poręczeniach spółdzielczej kasy oszczędnościowo-kredytowej, z tym, że poręczenie kasy jest zawsze poręczeniem pieniężnym,

3) gwarancjach bankowych,

4) gwarancjach ubezpieczeniowych,

5) poręczeniach udzielanych przez podmioty, o których mowa w art. 6b ust. 5 pkt 2 ustawy z dnia 9 listopada 2000 r. o utworzeniu Polskiej Agencji Rozwoju Przedsiębiorczości (Dz. U. z 2018 r. poz. 110).

3. Wadium wnoszone w pieniądzu należy wpłacić na rachunek bankowy Zamawiającego: 04 8838 0005 2001 0000 1531 0003, z dopiskiem na przelewie: "Wadium w postępowaniu nr 271.1.2020.EFS ".

4. Wykonawca zobowiązany jest wnieść wadium na cały okres związania ofertą.

5. Wadium należy wnieść przed upływem terminu składania ofert. Za wadium wniesione w terminie uważa się:

1) dla wadium wnoszonego w formach innych niż pieniądz - złożenie wraz z ofertą,

2) dla wadium wnoszonego w pieniądzu – datę uznania rachunku bankowego przez bank Zamawiającego, przed upływem terminu składania ofert.

6. Skuteczne wniesienie wadium w pieniądzu następuje z chwilą uznania środków pieniężnych na rachunku bankowym Zamawiającego, o którym mowa w pkt 3, przed upływem terminu składania ofert.

7. Wadium wnoszone w formach określonych w pkt 2 ppkt 2-5, musi zawierać zobowiązanie gwaranta lub poręczyciela z tytułu odstąpienia od podpisania umowy Wykonawcy wybranego w prowadzonym postępowaniu. Zobowiązanie musi zawierać stwierdzenie,

a) że gwarant lub poręczyciel zobowiązuje się nieodwołalnie i bezwarunkowo pokryć wszelkie zobowiązania Wykonawcy wobec Zamawiającego wynikające z odstąpienia od podpisania umowy, do wysokości gwarantowanej kwoty, na pierwsze żądanie Zamawiającego przedstawione gwarantowi w formie pisemnej,

b) musi zawierać numer i nazwę postępowania,

c) nie może wprowadzać żadnych dodatkowych warunków, od spełnienia których zależy spełnienie świadczeń z tytułu udzielonej gwarancji lub poręczenia,

d) dokumenty te zostaną złożone w oryginale (wersje papierowe – oryginał, złożony w siedzibie Zamawiającego lub dokument podpisany podpisem elektronicznym – oryginał, przesłany wraz z ofertą).

8. Oferta wykonawcy, który nie wniesie wadium lub wniesie w sposób nieprawidłowy zostanie odrzucona.

9. Wadium zostanie zwrócone:

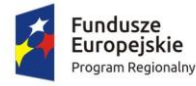

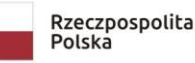

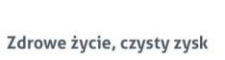

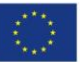

- a) wybranemu Wykonawcy niezwłocznie po podpisaniu umowy,
- b) pozostałym Wykonawcom niezwłocznie po wyborze najkorzystniejszej oferty,
- c) niezwłocznie wszystkim Wykonawcom w przypadku unieważnienia postępowania.

### **IX. Warunki zmiany umowy**

**Zgodnie z treścią wzoru umowy.**

### **X. Lista dokumentów/oświadczeń wymaganych od Wykonawcy na etapie składania oferty**

Należy załączyć do oferty składanej poprzez portal Baza konkurencyjności

Załącznik nr 1 – Formularz oferty

Załącznik nr 2 – Oświadczenie o braku powiązań osobowych i kapitałowych z Zamawiającym

Foldery/broszury/karty/instrukcje obsługi zawierające potwierdzenie zgodności oferowanego sprzętu z opisem przedmiotu zamówienia.

### Wymagania podstawowe.

1. Oferta musi obejmować cały zakres usług opisanych w dokumentacji postępowania.

2. Wzory dokumentów dołączonych do ogłoszenia powinny zostać wypełnione przez Wykonawcę i dołączone do oferty bądź też przygotowane przez Wykonawcę w formie zgodnej z wzorami.

3. Wykonawca w toku postępowania może zwracać się z pytaniami o wyjaśnienie treści dokumentów niniejszego postępowania – wyłącznie przesłanych poprzez portal Bazy konkurencyjności, wg instrukcji podanej na stronie:

<https://bazakonkurencyjnosci.funduszeeuropejskie.gov.pl/pomoc/53-zadawanie-pytan>

Odpowiedź zostanie zamieszczona w bazie konkurencyjności. Wyjaśnienia nie będą zdradzać, wskazywać ani identyfikować podmiotu zadającego pytanie. Zamawiający zastrzega możliwość pozostawienia pytania bez odpowiedzi w sytuacji jego złożenia w terminie krótszym niż 2 dni przed terminem składania ofert.

Zamawiający na swojej stronie udostępnia link do prowadzonego postępowania tj. dokumentacji postępowania, zadanych pytań i odpowiedzi.

4. Wykonawcy są zobowiązani do regularnego przeglądania bazy konkurencyjności lub strony Zamawiającego, celem rejestrowania wszelkich zmian wynikających z zadanych pytań i udzielonych wyjaśnień.

5. Wykonawca przed upływem terminu składania ofert może dokonywać:

a) zmiany treści (w całości lub części) złożonej oferty,

b) uzupełnienia dokumentów do złożonej oferty,

c) wycofania złożonej oferty.

Powyższych czynności należy przeprowadzić poprzez portal Baza konkurencyjności, zgodnie z instrukcją podaną na stronie:

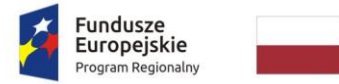

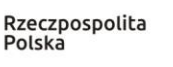

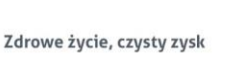

Unia Europejska Europejski Fundusz Społecz

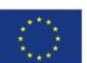

<https://bazakonkurencyjnosci.funduszeeuropejskie.gov.pl/pomoc/52-wycofanie-i-edycja-oferty>

### Forma dokumentów:

Formularz oferty wraz z załącznikami należy złożyć w postaci elektronicznej.

### **XI. Zamówienia uzupełniające**

Zamawiający nie przewiduje zamówień uzupełniających.

### **XII. Ocena oferty**

### **Kryteria oceny i opis sposobu przyznawania punktacji:**

- 1) Cena 60 %
- 2) Warunki gwarancji 40%

Całkowita liczba punktów, jaką otrzyma dana oferta zostanie obliczona wg poniższego wzoru:

 $L = C + D$ 

gdzie:

- L całkowita liczba punktów
- C punkty uzyskane w kryterium "Cena"
- D punkty uzyskane w kryterium "Doświadczenie"

Ad. 1) W kryterium "Cena" najwyższą liczbę punktów otrzyma oferta zawierająca najniższą cenę. Liczba punktów dla każdej następnej oferty zostanie obliczona w następujący sposób:

Liczba punktów = (cena najniższa/cena oferty ocenianej) \* 60

Ad. 2) Ocena punktowa w kryterium "Warunki gwarancji" dokonana zostanie na podstawie zaznaczonego wybranego warunku gwarancji w Formularzu oferty.

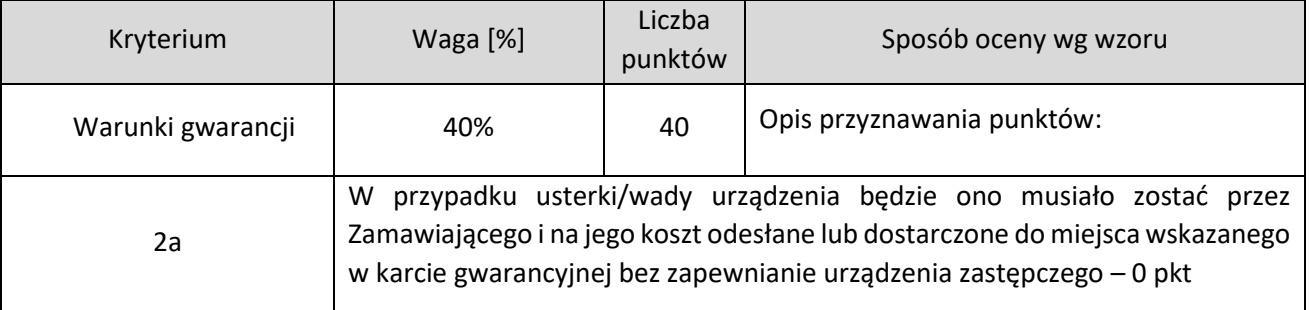

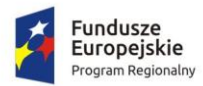

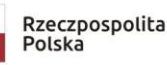

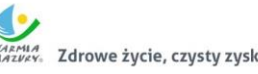

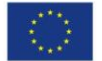

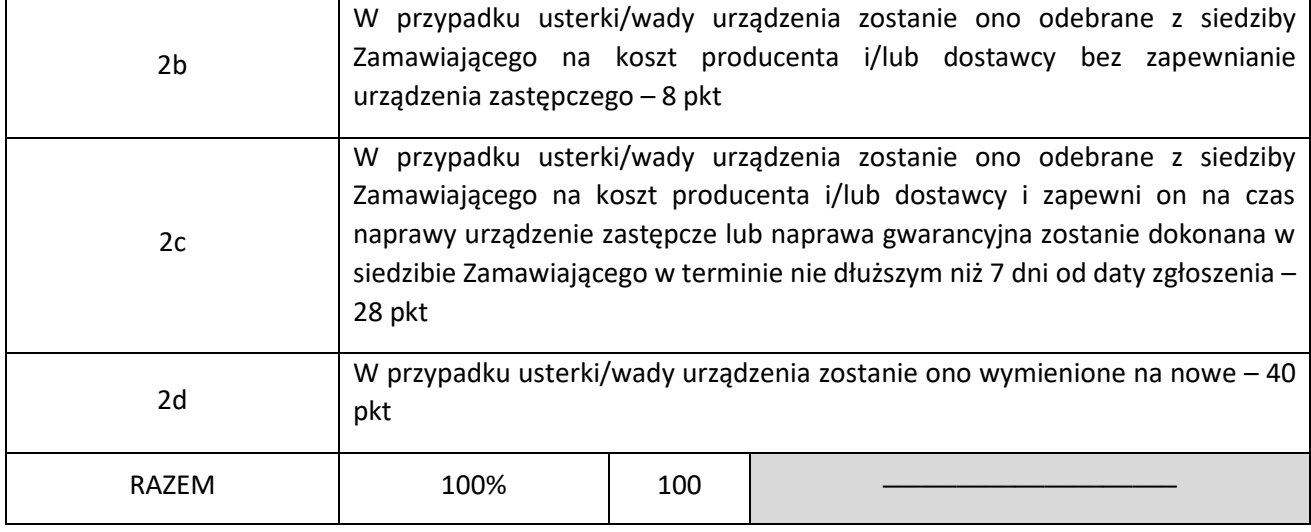

Oferta może uzyskać maksymalnie 100 punktów. Ocena zostanie dokonana przez pracowników Zamawiającego.

- 1. Ocena będzie dokonana z dokładnością do dwóch miejsc po przecinku.
- 2. Zamawiający udzieli zamówienia wykonawcy, którego oferta uzyskała największą liczbę punktów. Zamawiający zastrzega sobie prawo do niewybrania żadnej oferty.
- 3. Cena przedstawiona przez Wykonawcę oraz inne warunki wykonania zamówienia nie podlegają negocjacjom w trakcie oceny i realizacji zamówienia.
- 4. Jeżeli nie będzie można dokonać wyboru oferty najkorzystniejszej ze względu na to, że dwie lub więcej ofert przedstawia taki sam bilans ceny i pozostałych kryteriów oceny ofert, Zamawiający spośród tych ofert dokona wyboru oferty z niższą ceną.
- 5. W przypadku ofert:
	- a) wpisanie błędnej wartości lub w żaden sposób nie powiązanej z danym kryterium, będzie podlegało wyjaśnieniu treści złożonej oferty. Wyjaśnienie nie może prowadzić do istotnej zmiany oferty i przyznaniu większej ilości punktów niż to wynika z pierwotnie złożonej oferty. Wyjaśnienia będą miały na celu potwierdzenie, że Wykonawca wykona zamówienie zgodnie z opisem przedmiotu zamówienia. Negatywna ocena wyjaśnień skutkuje przyznaniem 0 pkt w ramach kryterium oceny ofert.
	- b) zostawienie pustego wiersza w tabeli kryterium oceny ofert, będzie rozumiane, jako brak zaoferowania parametru dodatkowo punktowanego. W takim przypadku Wykonawca otrzyma 0 pkt.

### **XIII. Wykluczenia, odrzucenie oferty.**

Wykluczeniu podlegają Wykonawcy:

a) którzy nie wykażą braku powiązań osobowych i kapitałowych.

### Zamawiający dopuszcza:

- a) uzupełnienia wymaganych oświadczeń,
- b) wyjaśnienie treści złożonych dokumentów,
- c) dokonanie oczywistych poprawek rachunkowych lub pisarskich.

### Zamawiający odrzuci ofertę:

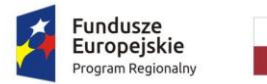

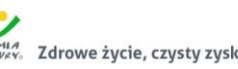

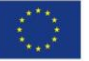

- a) Wykonawca nie wyrazi zgody na wydłużenie terminu związania ofertą,
- b) Wykonawca nie uzupełni brakujących w ofercie oświadczeń lub dokumentów.

# **XIV. Pozostałe informacje**

Zamawiający ogłosi wybór najkorzystniejszej oferty w bazie konkurencyjności i na stronie internetowej Zamawiającego [http://test.systemdobip.pl/loszczytno/zamowienia\\_publiczne/69/status/rodzaj/wzp/zwr/1/](http://test.systemdobip.pl/loszczytno/zamowienia_publiczne/69/status/rodzaj/wzp/zwr/1/)

Na powyżej wskazanej stronie znajduje się również link do kompletu dokumentów dotyczących przedmiotowego zapytania.

Po ogłoszeniu wyboru, Zamawiający podpisze umowę o udzieleniu zamówienia z wykonawcą, którego oferta została uznana za najkorzystniejszą.

W przypadku odmowy podpisania umowy przez wykonawcę, o którym mowa powyżej, Zamawiający ma prawo podpisać umowę z kolejnym wykonawcą, zgodnie z rankingiem ofert.

Informacje związane z obowiązkami wynikającymi z RODO zawiera załącznik nr 4.

# **XV. Zastrzeżenia o możliwości odwołania lub zmiany zaproszenia do składania ofert**

Zamawiający zastrzega sobie możliwość odwołania lub zmiany ogłoszenia do złożenia ofert lub jego załączników bez podania przyczyny. Jednocześnie informuję, iż zgodnie z obowiązującym prawem niniejsze ogłoszenie wraz z załącznikami nie stanowi oferty w myśl art. 66 Kodeksu cywilnego, jak również nie jest ogłoszeniem w rozumieniu ustawy Prawo zamówień publicznych.

Treść niniejszego Ogłoszenia i jego załączników nie podlega negocjacjom.

### **Poniższe załączniki stanowią integralną część treści zapytania ofertowego:**

Załącznik nr 1 – Formularz oferty

Załącznik nr 2 – Oświadczenie o braku powiązań osobowych i kapitałowych z Zamawiającym

Załącznik nr 3 – Wzór umowy wraz z załącznikiem nr 3 – umową licencyjną

Załącznik nr 4 – RODO